### Sections 6.6 and 6.7

#### Timothy Hanson

#### Department of Statistics, University of South Carolina

Stat 205: Elementary Statistics for the Biological and Life Sciences

### Comparing two populations

- Much of scientific research is focused on *comparing populations*.
- Any aspect of populations can be compared: mean, median, 90*th* percentile, number of modes, skew, overall shape, standard deviation, etc.
- Most common is to compare *population* means.
- We now have *two populations*, 1 and 2, that differ according to some aspect such as treatment received, gender, etc.
- From population 1, y
  <sub>1</sub> estimates μ<sub>1</sub> and s<sub>1</sub> estimates σ<sub>1</sub> (sample size n<sub>1</sub>).
- From population 2, y
  <sub>2</sub> estimates μ<sub>2</sub> and s<sub>2</sub> estimates σ<sub>2</sub> (sample size n<sub>1</sub>).

### Notation for comparison of two samples

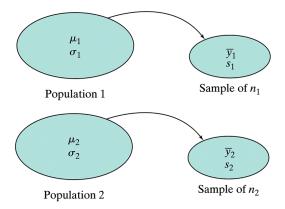

#### Example 6.6.1 Vital capacity

Amount of air expelled after a deep breath was measured on  $n_1 = 8$  brass instrument (trumpet, trombone, french horn, etc.) players compared to  $n_2 = 5$  controls (don't play brass instrument).

| Table 6.6.1 Vital capacity (liters) |       |         |  |
|-------------------------------------|-------|---------|--|
| Brass player                        |       | Control |  |
| 4.7                                 |       | 4.2     |  |
| 4.6                                 |       | 4.7     |  |
| 4.3                                 |       | 5.1     |  |
|                                     | 4.5   | 4.7     |  |
|                                     | 5.5   | 5.0     |  |
|                                     | 4.9   |         |  |
|                                     | 5.3   |         |  |
| n                                   | 7     | 5       |  |
| ÿ                                   | 4.83  | 4.74    |  |
| 5                                   | 0.435 | 0.351   |  |

- Brass players, y
  <sub>1</sub> = 4.83 estimates μ<sub>1</sub> and s<sub>1</sub> = 0.435 estimates σ<sub>1</sub>.
- Control group, y
  <sub>2</sub> = 4.74 estimates μ<sub>2</sub> and s<sub>2</sub> = 0.351 estimates σ<sub>2</sub>.

 $ar{Y}_1 - ar{Y}_2$  estimates  $\mu_1 - \mu_2$ 

- A natural estimate of  $\mu_1 \mu_2$  is  $\bar{Y}_1 \bar{Y}_2$ .
- The variability in  $ar{Y}_1 ar{Y}_2$  is estimated by

$$SE_{\bar{Y}_1-\bar{Y}_2} = \sqrt{\frac{s_1^2}{n_1} + \frac{s_2^2}{n_2}}$$

the standard error of  $\bar{Y}_1 - \bar{Y}_2$ .

• For the vital capacity data,

$$SE_{ ilde{Y}_1- ilde{Y}_2}=\sqrt{rac{0.435^2}{7}+rac{0.351^2}{5}}=0.23$$
 liter.

### A rough CI for $\mu_1 - \mu_2$

If both populations are normal and/or the sample sizes are big

$$ar{Y}_1 \sim \textit{N}(\mu_1,\textit{SE}_{ar{Y}_1})$$
 and  $ar{Y}_2 \sim \textit{N}(\mu_2,\textit{SE}_{ar{Y}_2}).$ 

• The difference of two normals is also normal

$$ar{Y}_1 - ar{Y}_2 \sim N(\mu_1 - \mu_2, SE_{ar{Y}_1 - ar{Y}_2}).$$

- As in Section 6.3, a normal is within 2 standard errors of its mean 95% of the time, so...
- A rough CI for  $\mu_1 \mu_2$  is  $\bar{Y}_1 \bar{Y}_2 \pm 2SE_{\bar{Y}_1 \bar{Y}_2}$ .
- For the vital capacity data,  $\bar{y}_1 \bar{y}_2 = 4.83 4.74 = 0.09$  liter and  $SE_{\bar{Y}_1 - \bar{Y}_2} = 0.23$  liter. A rough 95% CI for  $\mu_1 - \mu_2$  is (0.09 - 2(0.23), 0.09 + 2(0.23)) = (-0.37, 0.55).

### 6.7 Confidence interval for $\mu_1 - \mu_2$

- The rough CI from the last section can be refined (W.S. Gosset again).
- A 95% CI for  $\mu_1 \mu_2$  is given by  $\bar{y}_1 \bar{y}_2 \pm t_{0.025} SE_{\bar{Y}_1 \bar{Y}_2}$ where  $t_{0.025}$  is the multiplier from a t distribution with degrees of freedom given by

$$df = \frac{\left(\frac{s_1^2}{n_1} + \frac{s_2^2}{n_2}\right)^2}{\frac{s_1^4/n_1^2}{n_1 - 1} + \frac{s_2^4/n_2^2}{n_2 - 1}}.$$

• This *df* formula is due to Welch (1947) and Satterthwaite (1946). It doesn't give an integer; people generally round down.

# CI for $\mu_1 - \mu_2$ in R

- R takes care of these details for us. If your two samples are called sample1 and sample2, t.test(sample1,sample2) will provide a 95% CI.
- The t interval approach is valid if the samples sizes are large enough  $(n_1 > 30 \text{ and } n_2 > 30, \text{ say})$ , or if the data populations are normal to begin with. For small sample sizes, we need to check that *both samples* are approximately normal.

#### Example 6.7.1 Two-week height of control & ancy plants

The Wisconsin Fast Plant grows fast. Ancymidol (ancy) slows growth.  $n_1 = 8$  control (no ancy) and  $n_2 = 7$  plants treated with ancy were measured (cm) after two weeks. We want to estimate the mean difference in growth between all regular and all ancy-treated plants, i.e. the two populations of plants.

| Table 6.7.     |                      | Fourteen-day height of control<br>and of ancy plants (cm) |  |  |
|----------------|----------------------|-----------------------------------------------------------|--|--|
|                | Control<br>(Group 1) | Ancy<br>(Group 2)                                         |  |  |
|                | 10.0                 | 13.2                                                      |  |  |
|                | 13.2                 | 19.5                                                      |  |  |
|                | 19.8                 | 11.0                                                      |  |  |
|                | 19.3                 | 5.8                                                       |  |  |
|                | 21.2                 | 12.8                                                      |  |  |
|                | 13.9                 | 7.1                                                       |  |  |
|                | 20.3                 | 7.7                                                       |  |  |
|                | 9.6                  |                                                           |  |  |
| п              | 8                    | 7                                                         |  |  |
| $\overline{y}$ | 15.9                 | 11.0                                                      |  |  |
| S              | 4.8                  | 4.7                                                       |  |  |
| SE             | 1.7                  | 1.8                                                       |  |  |

### Checking assumptions

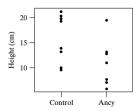

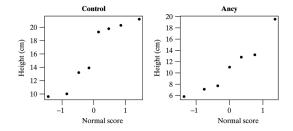

### CI in R

```
> control=c(10.0,13.2,19.8,19.3,21.2,13.9,20.3,9.6)
> ancy=c(13.2,19.5,11.0,5.8,12.8,7.1,7.7)
> t.test(control,ancy)
```

Welch Two Sample t-test

```
data: control and ancy
t = 1.9939, df = 12.783, p-value = 0.06795
alternative hypothesis: true difference in means is not equal to 0
95 percent confidence interval:
-0.4182434 10.2146719
sample estimates:
mean of x mean of y
15.91250 11.01429
```

We are 95% confident that the true mean difference is between -0.42 and 10.21 cm.

### Vital capacity example

We are 95% confident that the true difference in vital capacity between brass and non-brass is between -0.42 and 0.60 liter. How does the t interval (-0.42, 0.60) compare to our "rough" interval (-0.37, 0.55)?

### Example Thorax weight

Biologists think that male Moncarch butterflies have, on average, a larger thorax than females.

| Table 6.7.2 Thorax weight (mg) |      |        |  |
|--------------------------------|------|--------|--|
|                                | Male | Female |  |
|                                | 67   | 73     |  |
|                                | 73   | 54     |  |
|                                | 85   | 61     |  |
|                                | 84   | 63     |  |
|                                | 78   | 66     |  |
|                                | 63   | 57     |  |
|                                | 80   | 75     |  |
|                                |      | 58     |  |
| n                              | 7    | 8      |  |
| $\overline{y}$                 | 75.7 | 63.4   |  |
| s                              | 8.4  | 7.5    |  |
| SE                             | 3.2  | 2.7    |  |

### Thorax weights, normality okay?

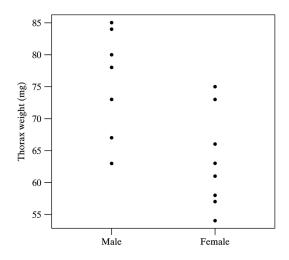

## 95% and 90% CI for $\mu_1 - \mu_2$ thorax weights

```
> male=c(67,73,85,84,78,63,80)
> female=c(73,54,61,63,66,57,75,58)
> t.test(male,female)
95 percent confidence interval:
    3.325484 21.353087
> t.test(male,female,conf.level=0.90)
90 percent confidence interval:
    4.962093 19.716479
```

We are 95% confident that all male Monarch butterflies have a thorax weight between 3.3 and 21.4 mg greater than females.

We are 90% confident that all male Monarch butterflies have a thorax weight between 5.0 and 19.7 mg greater than females.

Almost always, people report 95% CI's.

# Interval for $\sigma_1/\sigma_2$

- Sometimes people want to see how population spreads compare.
- R provides a 95% CI for the ratio  $\frac{\sigma_1}{\sigma_2}$ .
- For example, comparing the spreads of the thorax weights from male to female

```
> var.test(male,female)
95 percent confidence interval:
0.2425657 7.0714732
sample estimates:
ratio of variances
1.241596
```

We estimate  $\sigma_1/\sigma_2 = 1.24$  and are 95% confident that  $\sigma_1/\sigma_2$  is between 0.24, and 7.07.

units ."

and b

### Review

- A confidence interval provides a plausible range for  $\mu_1 \mu_2$ .
- Since  $\bar{Y}_1 \bar{Y}_2$  is normal, the 68/95/99.7 rule says  $\mu_1 \mu_2$  is within  $\bar{Y}_1 \bar{Y}_2 \pm 2SE_{\bar{Y}_1 \bar{Y}_2}$  95% of the time.
- This interval is too small; Gosset introduced the t distribution to make the interval more accurate  $\bar{Y}_1 \bar{Y}_2 \pm 2SE_{\bar{Y}_1 \bar{Y}_2}$ ; the df for the t distribution is computed using the Welch-Satterthwaite formula.
- t.test(sample1, sample2) in R takes care of the details.
- For  $n_1 < 30$  or  $n_2 < 30$  the data must be normal; check this with two normal probability plots.
- Interpretation is important. "With 95% confidence the true mean difference in population characterstic is between a